# **Table of Contents**

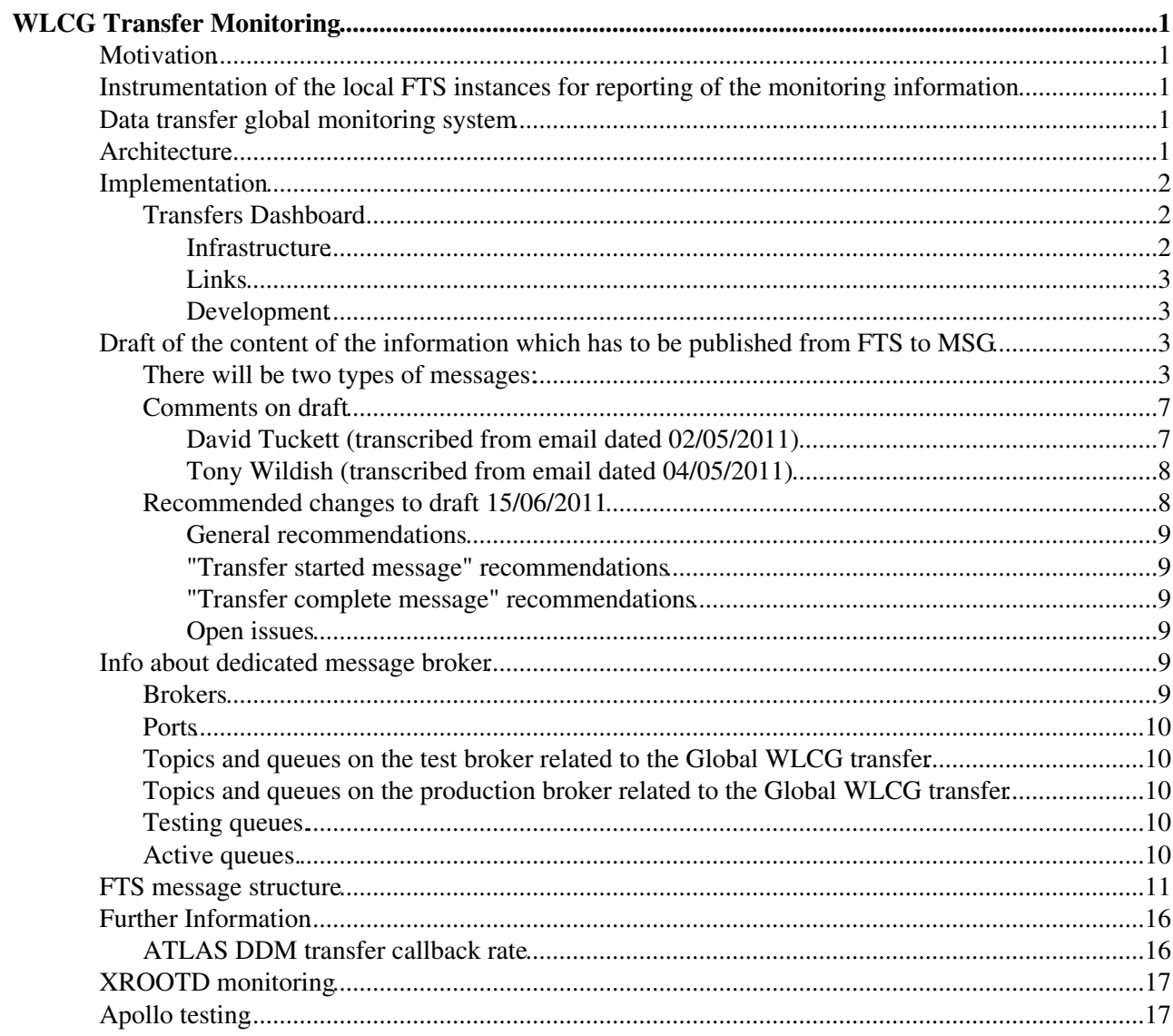

# <span id="page-1-0"></span>**WLCG Transfer Monitoring**

This page documents the WLCG Transfer Monitoring project.

## <span id="page-1-1"></span>**Motivation**

- Currently there is no tool which can provide an overall view of data transfer on the WLCG scope (across LHC experiments, across various technologies used, for example FTS and xrootd, across multiple local FTS instances, etc..)
- Every LHC experiment follows it's own data transfer through the VO-specific monitoring system.
- 3 LHC experiments use FTS for data transfer.
- For obtaining data transfer statistics experiments **parse the monitoring pages of the local FTS instances** and/or generate statistics inside the VO-specific monitoring systems.
- Queries of the local FTS instances produce additional load on the local FTS instances.
- **There is a clear similarity between the tasks performed by all VO-specific transfer monitoring systems**. Operations like aggregation of the FTS transfer statistics is done by every VO separately, though can be done once , centrally and then can be served to all experiments via well defined set of APIs
- In order to organize data transfer in a most efficient way experiments would like to have information about FTS queues, about correlations of data transfer between experiments, some other information which is known to FTS but currently not available to the experiments, for example, latencies related to SRM operations during data tranfers, etc...

## <span id="page-1-2"></span>**Instrumentation of the local FTS instances for reporting of the monitoring information**

**Instrumentation of the FTS instances for reporting of the data transfer information via MSG will allow to :**

- broadcast data transfer information to all interested parties avoiding additional load on the local FTS DBs caused by chaotic parsing of the local FTS monitoring pages from many clients
- harmonize client side code and make it independent from the eventual changes of the FTS monitoring UIs

**Xrootd federations or any other services dealing with data transfer can be instrumented for the reporting of the data transfer monitoring information via MSG**

## <span id="page-1-3"></span>**Data transfer global monitoring system**

**Information from MSG will be consumed by the central transfer monitoring system which will be responsible for the following tasks:**

- perform common tasks as aggregation of the transfer monitoring statistics, generating summaries, etc..
- expose transfer monitoring data to users (via UIs) and other applications (via APIs)

### <span id="page-1-4"></span>**Architecture**

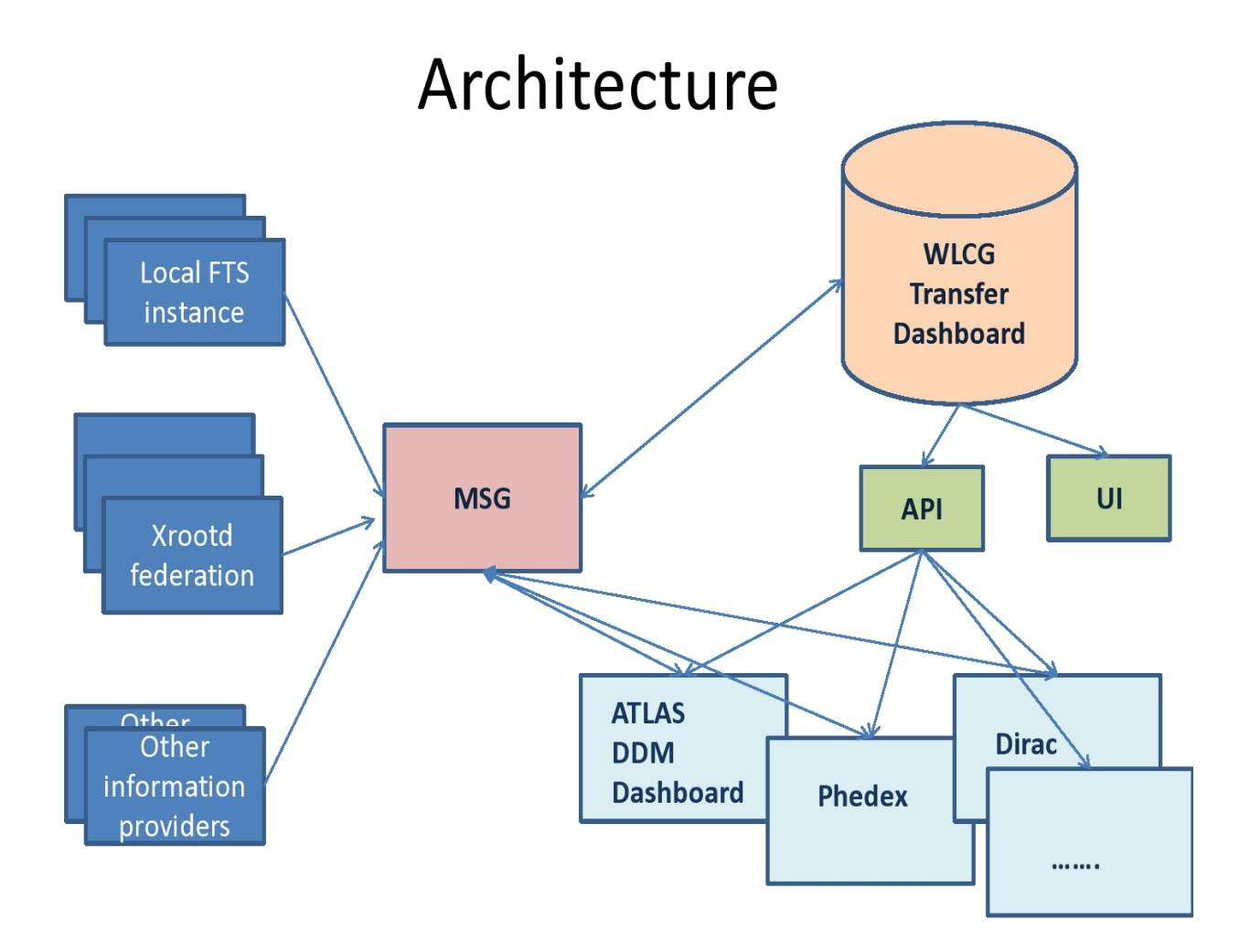

## <span id="page-2-0"></span>**Implementation**

We have a good chance to make fast progress in the development of the global WLCG transfer monitoring system by re-using a lot of code and experience from the ATLAS DDM Dashboard in terms of schema, statistics aggregation procedures and user interface.

### <span id="page-2-1"></span>**Transfers Dashboard**

#### <span id="page-2-2"></span>**Infrastructure**

- PRODUCTION
	- ♦ hosts: dashb-wlcg-transfers (dashboard63 dashboard71)
	- ♦ brokers: dashb-mb (gridmsg107 gridmsg109) fts and gridmsg007 xrootd
	- ♦ fts start queue: /queue/Consumer.dashb.transfer.fts\_monitoring\_start
	- ♦ fts complete queue: /queue/Consumer.dashb.transfer.fts\_monitoring\_complete
	- ♦ xrootd atlas queue: /queue/Consumer.dashb\_wlcg.xrdpop.fax\_popularity
	- ♦ xrootd cms queue: /queue/Consumer.dashb\_wlcg.xrdpop.uscms\_popularity

#### • INTEGRATION

- ♦ hosts: dashb-wlcg-transfers-dev (dashboard59) •
	- ♦ brokers: dashb-mb (gridmsg107 gridmsg109) fts and gridmsg007 xrootd

- ♦ fts start queue: /queue/Consumer.dashb-int.transfer.fts\_monitoring\_start
- ♦ fts complete queue: /queue/Consumer.dashb-int.transfer.fts\_monitoring\_complete
- ♦ xrootd atlas queue: /queue/Consumer.dashb\_dev.xrdpop.fax\_popularity
- ♦ xrootd cms queue: /queue/Consumer.dashb\_dev.xrdpop.uscms\_popularity

#### <span id="page-3-0"></span>**Links**

- WLCG Transfers Dashboard User Interface:<http://dashb-wlcg-transfers.cern.ch/ui/>
- WLCG Transfers Dashboard Administrator Interface:
	- ◆ Collectors Monitoring: [http://dashb-wlcg-transfers.cern.ch/ai/insertion\\_rate.html](http://dashb-wlcg-transfers.cern.ch/ai/insertion_rate.html)<sup></sup>
	- ♦ Stress Test: <http://dashb-wlcg-transfers.cern.ch/ai/stresstest.html>

#### <span id="page-3-1"></span>**Development**

See [WLCGTransfersDashboard](https://twiki.cern.ch/twiki/bin/view/LCG/WLCGTransfersDashboard).

## <span id="page-3-2"></span>**Draft of the content of the information which has to be published from FTS to MSG**

ATLAS, CMS and LHCb are using FTS for data transfer. Every experiment had developed a monitoring system in order to monitor transfer on the scope of a single experiment. For the moment there is no monitoring tool which provides a single entry point to the transfer monitoring information on the WLCG scope. The first step required in order to develop such a system would be to enable publishing of data transfer monitoring information to MSG.This information can be consumed either by the experiment-specific monitoring systems or by the WLCG global transfer monitoring system. The content of the information which has to be published was discussed among the FTS developers and experiment representatives involved in the development of the data management systems. Below is the first draft describing the content of this information.

#### <span id="page-3-3"></span>**There will be two types of messages:**

- "Transfer events"
- "Transfer queue"
- Name of the topic/queues has format : transfer\*

transfer.start

transfer.complete

transfer.rejected

transfer.queue

#### **For both types of messages every message should contain**

- Type of the message A.U. we will use different queues or topics for different types so we don't need this parameter
- FTS instance identifier
- UTC time stamp of the report

#### **Transfer events can be of two types:**

#### **Infrastructure** 3

- When transfer starts
- When transfer finishes

#### **"Transfer started": sent when the file moves from "Ready" to "Active" state in the queue.**

- Unique ID of the message. This field will include transfer\_id plus the FQN of the transfer agent. Also, this field will associate the "transfer started" with "transfer completed" events dublication - we have "Transfer id" and "FQN of the agent initiating the transfer"
- FON of the agent initiating the transfer
- Transfer id
- Source SURL
- Destination SURL
- Source host
- Destination host new values to be provided

#### **"Transfer complete": sent when the file moves from "Active" to "Done" state. Contains details about the transfer:**

- Unique ID of the message. This field will include transfer\_id plus the FQN of the transfer agent. Also, this field will associate the "transfer started" with "transfer completed" events dublication - we have "Transfer id" and "FQN of the agent initiating the transfer"
- FQN of the agent initiating the transfer
- Transfer mode(urlcopy, srmcopy). This field will contain info if the transfer is a gridftp transfer(urlcopy) or a direct srmcopy(srmcopy)
- Transfer id
- User DN A.U. can be moved to "user description"
- User description
- Source SRM version (1.1, 2.0, etc)
- Destination SRM version  $(1.1, 2.0, etc)$
- Source file type (SURM, TURL, URL)
- Destination file type (SURM, TURL, URL)
- $\bullet$  VO
- Time stamp transfer started
- Time stamp transfer completed
- Transfer duration
- Time stamp checksum\_started for source A.U. don't need this parameter course we have "checksum duration for source"
- Time stamp checksum\_started for source A.U. don't need this parameter course we have "checksum duration for source"
- checksum duration for source
- Time stamp checksum\_started for destination A.U. don't need this parameter course we have "checksum duration for destination"
- Time stamp checksum\_started for destination A.U. don't need this parameter course we have "checksum duration for destination"
- Checksum duration for destination
- Transfer timeout value
- Checksum timeout value
- Total bytes transfered (this will include the info retrieved from the performance markers, no matter if the transfer is successful or not)
- Transfer average throughput (only for gridftp transfers), in kbps
- Final transfer state: OK/Error/Aborted
- Reason of failure, error message, as detailed as it can be
- Failure phase (preparation, transfer, checksum, etc)
- Source or destination failed
- Number of streams
- Tcp\_buffer\_size
- Block size
- File size
- A boolean to indicate if the transfer was interrupted by a user (manual) A.U. parameter moved to "final transfer state" - Aborted
- Channel used
- Type of the channel (a "dedicated" channel (CERN-CNAF), a "cloud channel" (CERN-T1S) or a "star" channel (CERN-STAR)
- Sites in GOCDB convention linked by the channel A.U. If we are toking about Source Site Name and Target Site Name we can get this information from "Channel used" parameters. Probably collector will do this work
- Time spent in SRM PREPARATION for the SOURCE
- Time spent in SRM PREPARATION for the DESTINATION
- Time of transfers (physical byte streaming)
- Time spent in SRM FINALIZATION for the SOURCE
- Time spent in SRM FINALIZATION for the DESTINATION
- Time stamp of the event initiation (the time stamp the message was initiated)
- SRM SPACE TOKEN

#### **"Queue status reports" - sampled and sent at regular time intervals (e.g. once per 10 minutes). Also split per VO.**

- Channel the report relates to
- type of the channel (a "dedicated" channel (CERN-CNAF), a "cloud channel" (CERN-T1S) or a "star" channel (CERN-STAR).
- sites in GOCDB convention linked by the channel
- Number of files in "Active" transfer state, and Active/Max ratio on the channel and on each "link" in the channel

where "link" = "(source endpoint, destination endpoint) ordered pair" - e.g. (srm-cms.cern.ch --> cmssrm.fnal.gov)

• Number of files in "Ready" state waiting for transfer - on the channel and on each "link" in the channel

**"Transfer started message" draft example** (see #FTS\_message\_structure for current message structure)

```
{
"agent_fgdn" : "fts501.cern.ch", // FQN of the transfer agent (with Transfer id will be unique i
"transfer_id" : "CERN-GRIDKA__2012-01-16-1746_B4iOjC", // Transfer id
"endpnt" : "https://fts-pilot-service.cern.ch:8443/glite-data-transfer-fts/services/FileTransfer"
"timestamp" : "1326736000000.000000", // UTC time stamp of the report
"src_srm_v" : "2.2.0", // Source SRM version
"dest_srm_v" : "2.2.0", // Destination SRM version
"vo" : "cms", // Virtual organization
"src_url" : "srm://srm-cms.cern.ch/castor/cern.ch/cms/store/PhEDEx_LoadTest07_4/LoadTest07_CERN_2
"dst_url" : "srm://cmssrm-fzk.gridka.de/pnfs/gridka.de/cms/disk-only/store/PhEDEx_LoadTest07/Load
"src_hostname" : "srm-cms.cern.ch", // Source hostname
"dst_hostname" : "cmssrm-fzk.gridka.de", // Destination hostname
"src_site_name" : "CERN-PROD", // Source site name
"dst_site_name" : "FZK-LCG2", // Destination site name
"t_channel" : "CERN-GRIDKA", // Channel used
"srm_space_token_src" : "", // Source SRM SPACE TOKEN
"srm_space_token_dst" : "" // Destiantion SRM SPACE TOKEN
}
```
**"Transfer complete message" draft example** (see #FTS\_message\_structure for current message structure)

There will be two types of messages: 5

```
{
"tr_id" : "CERN-INFN__2012-01-12-1524_TChQ6e", 
"endpnt" : "https://fts-pilot-service.cern.ch:8443/glite-data-transfer-fts/services/FileTransfer"
"src_srm_v" : "2.2.0", // Source SRM version
"dest_srm_v" : "2.2.0", // Destination Source SRM version
"vo" : "cms", // Virtual organization
"src_url" : "srm://srm-cms.cern.ch/castor/cern.ch/cms/store/PhEDEx_LoadTest07_4/LoadTest07_CERN_3
"dst_url" : "srm://storm-fe-cms.cr.cnaf.infn.it/cms/store/PhEDEx_LoadTest07/IMPORT/LoadTest07_Deb
"src_hostname" : "srm-cms.cern.ch", // Source hostname
"dst_hostname" : "storm-fe-cms.cr.cnaf.infn.it", // Destination hostname
"src_site_name" : "CERN-PROD", // Source site name
"dst site_name" : "INFN-T1", // Destination site name
"t_channel" : "CERN-INFN", // Channel used
"channel_type" : "urlcopy" // Transfer mode(urlcopy, srmcopy)
"timestamp_tr_st" : "1326381897000.000000", // Time stamp transfer_started
"timestamp_tr_comp" : "1326381922000.000000", // Time stamp transfer_completed
"tr_timestamp_start" : "1326381886000.000000", // Transfer process start irrespective of failure
"tr_timestamp_complete" : "1326381934000.000000", // Transfer process complete irrespective of fa
"timestamp_chk_src_st" : "1326381886000.000000", // Checksum duration for transfer started
"timestamp_chk_src_ended" : "1326381892000.000000", // Checksum duration for transfer ended
"timestamp_checksum_dest_st" : "1326381934000.000000", // Checksum duration for transfer started
"timestamp_checksum_dest_ended" : "1326381934000.000000", // Checksum duration for transfer ended
"t timeout" : "3600", // Transfer timeout value
"chk_timeout" : "3600", // Checksum timeout value
"t_error_code" : "", // Error code 
"tr_error_scope" : "", // Error scope (SOURCE|DESTINATION)
"t_failure_phase" : "", //Failure phase
"tr_error_category" : "", // Error category 
"t_final_transfer_state" : "Ok", // Final transfer state
"tr_bt_transfered" : "2684354560", // Total bytes transfered
"nstreams" : "3", // Number of streams
"buf_size" : "0", // Buffer_size
"tcp_buf_size" : "0", // Tcp_buffer_size
"block_size" : "0", // Block_size
"f_size" : "2684354560", // File size
"time_srm_prep_st" : "1326381886000.000000", // Time spent in SRM PREPARATION for the transfer st
"time_srm_prep_end" : "1326381897000.000000", // Time spent in SRM PREPARATION for the transfer e
"time_srm_fin_st" : "1326381922000.000000", // Time spent in SRM FINALIZATION for the transfer st
"time_srm_fin_end" : "1326381934000.000000", // Time spent in SRM FINALIZATION for the transfer e
"srm_space_token_src" : "", // Source SRM SPACE TOKEN
"srm_space_token_dst" : "", // Destiantion SRM SPACE TOKEN
"t__error_message" : "", // Error description
}
```
#### **"Queue status message" draft example** (see #FTS\_message\_structure for current message structure)

```
{
"fts_id":"https://fts22-t0-export.cern.ch:8443/glite-data-transfer-fts/services/FileTransfer", //
"time":"11:01:36.12", // UTC time stamp of the report
"channels": // array of the channels
[
    {
      "channel_name":"CERN-CERN", // name of the channel
     "channel_type":"", // type of the channel
      "links": // array of links
      \sqrt{ } {
           "source_host":"", // source host of the link
           "dest_host":"", // dest host of the link
           "active":"512", // number of Active transfer
           "ready":"0" // number of Ready transfers
 }
        ]
    },
    {
      "channel_name":"CERN-DESY",
```

```
 "channel_type":"",
    "links":
      [
       {
          "source_host":"lxbra1910.cern.ch",
          "dest_host":"ennis.desy.de",
          "active":"24",
          "ready":"0"
       },
       {
          "source_host":"lxbra1910.cern.ch",
          "dest_host":"cork.desy.de",
          "active":"47",
          "ready":"0"
       },
       {
          "source_host":"lxbra1910.cern.ch",
          "dest_host":"galway.desy.de",
          "active":"6",
          "ready":"0"
      }
     ]
  }
 ]
```
### <span id="page-7-0"></span>**Comments on draft**

}

The following comments on the draft have been received and will be taken into account for the next iteration of the draft. Comments received up to 15/06/2011 are summarised in the section Recommended changes to draft. Any further comments can be added directly in this section or sent to [wlcg-transfer-monitor@cernNOSPAMPLEASE.ch](mailto:wlcg-transfer-monitor@cernNOSPAMPLEASE.ch)

#### <span id="page-7-1"></span>**David Tuckett (transcribed from email dated 02/05/2011)**

I've reviewed the sample FTS messages given on https://twiki.cern.ch/twiki/bin/view/LCG/WLCGTransferMonitoring

In general, there is more information in the proposed FTS messages than in the current DDM Site Service callbacks, so we should be able to build a monitoring system with at least the same statistics as DDM Dashboard. However, I do have 3 comments.

Firstly, I am concerned as to how we map to the VO specific endpoints from the message fields.

In the started message, we have s\_surl, d\_surl, s\_host and d\_host. In the completed message, we have vo, channel and srm space token. Somehow these fields must map to vo endpoints. Taking ATLAS as an example, we need to recover something like site\_token, e.g. "GRIF-LPNHE\_PRODDISK". Perhaps the DQ2 team, who presumably know how this mapping is done in the opposite direction, can comment? [D.T. Added to recommendations as open issue.]

Secondly, what is the rational for choosing which fields are in the started message and which are in the completed message?

For example, vo is in the completed message not the started message. It seems to me that if any of the fields are available at the time of the started message then they should be included there rather than in the completed message. That way, if the completed message is never received we can more easily investigate the issue. [D.T. Added to recommendations.]

Thirdly, I see only a single field for reason of failure. What sort of value do we expect to have in f\_reason?

It would be useful to both an error code and the error message (truncated if necessary). [D.T. Added to recommendations.]

#### <span id="page-8-0"></span>**Tony Wildish (transcribed from email dated 04/05/2011)**

I've taken a look at the transfer monitoring wiki, and have a couple of comments/questions.

1) I suggest putting timestamps in epoch-seconds (or milli/micro seconds) rather than a human-readable time. You probably get epoch time from FTS, and its best to let the client format it if, and only if, they want to. [PhEDEx](https://twiki.cern.ch/twiki/bin/view/LCG/PhEDEx) will prefer epoch seconds for the application logic, and will have to convert back to it anyway. [D.T. Added to recommendations.]

2) for transfer states, I believe there are other states that are of interest to us, such as if a job is canceled before it starts. We should have messages for those sorts of conditions. [D.T. The current draft covers the following end states: OK, Error, Aborted. More state transitions can be added if required.]

3) Rather than have a separate message for each transfer-type, I would have a semi-fixed structure, like:

```
transfer_message = {
           type = 'Active',
           other_param1 = 'asdf', \frac{1}{2} specific to the type
            other_param2 = 1234 // specific to the type
 }
```
so that for all transfer\_messages I need only look at the 'type' to know what to do with it. I think this will make it easier to add client-code for new types. I can add a new handler for a new type, and maintain a constant core that simply dispatches different types to their handlers, without having to know what they are. If the type is encoded in the message-name, I can't do that. [D.T. The message type is distinguished by topic/queue name so unwanted messages can easily be ignored. Common attributes between message types should be consistent. e.g. t\_id, afqn, time. Added to recommendations.]

E.g, if we decide that 'Pending' or 'Waiting' are also interesting transitions, they can be added, and I can process them, with no impact on my core code.

4) I'm a little unsure of the intent of all the information in the transfer-completed message. There are some redundant values there (transfer started/ended/duration, pick one and drop it!) and others that are not interesting (transfer average throughput). I would avoid calculating quantities that the user may not need and could calculate for themselves if they did. It will reduce your CPU overhead as well as wire-weight of the messages. [D.T. Added to recommendations.]

You could also drop the 'channel type', since the user should be able to look this up once and cache it, it's not needed with every completion message. Presumably such information can be obtained from the API? [D.T. Added to recommendations as open issue.]

5) the 'Transfer id' of a message, does this identify the FTS transfer job, or the individual file within that job? [D.T. Added to recommendations as open issue.]

### <span id="page-8-1"></span>**Recommended changes to draft 15/06/2011**

This section contains a summary of the recommended changes to the draft messages based on feedback on the draft messages.

#### <span id="page-9-0"></span>**General recommendations**

1. Replace all string timestamps by UTC seconds since Unix epoch. e.g. '2011-06-15T10:05:53.934122' is replaced by 1308132353.934122 [JSON has no standard date format and it is easy and efficient to work with UTC epoch seconds. As clarification, see Python example below.]

```
Python 2.6.5 (r265:79063, Apr 16 2010, 13:57:41) 
>>> import time
>>> from datetime import datetime
\Rightarrow \Rightarrow s = time.time()>>> s # UTC seconds since Unix epoch
1308132353.9341221
>>> d = datetime.utcfromtimestamp(s)
>>> d # Python UTC datetime object
datetime.datetime(2011, 6, 15, 10, 5, 53, 934122)
>>> d.isoformat() # ISO 8601 format string
'2011-06-15T10:05:53.934122'
>>>
```
#### <span id="page-9-1"></span>**"Transfer started message" recommendations**

1. Move any information that is available at transfer start from "Transfer complete message" to "Transfer started message". e.g. "vo", "channel", "srm\_space\_token", ...

#### <span id="page-9-2"></span>**"Transfer complete message" recommendations**

- Add "time" // UTC seconds of the report. 1. [To be consistent with other messages.]
- Add "f\_code": 123 // Error code of failure. 2. [Assuming such a error code exists, this supplements "f\_reason" which is the error message truncated if necessary.]
- 3. Remove calculated values:
	- "t\_duration" ♦
	- [Assuming this is just t\_completed t\_started.]
	- "throughput" ♦ [Assuming this is just b\_transferred/1024/(t\_completed-t\_started).]

#### <span id="page-9-3"></span>**Open issues**

- 1. How to translate from host, surl, channel, srm\_space\_token to VO-specific endpoint names such as "GRIF-LPNHE\_PRODDISK"? [Julia will check that endpoint identifiers in the messages are sufficient to recover VO-specific names via BDII]
- 2. Can "t\_channel" in "Transfer complete message" be derived from "channel" or an API? [We will leave this in the message even if it is redundant because it simplifies the client code.]
- Does "t\_id" identify an FTS job or an individual file within the FTS job? ["t\_id" identifies the FTS 3. job. Michail will investigate how to identify the individual file which the message is about.]

## <span id="page-9-4"></span>**Info about dedicated message broker**

### <span id="page-9-5"></span>**Brokers**

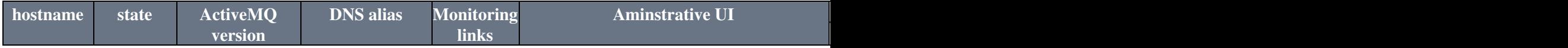

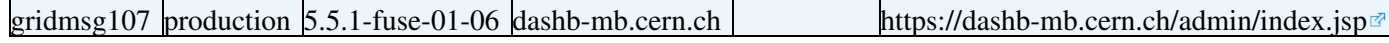

gridmsg108 production 5.5.1-fuse-01-06 dashb-mb.cern.ch <https://dashb-mb.cern.ch/admin/index.jsp>

### <span id="page-10-0"></span>**Ports**

- STOMP+SSL: 6162 (consumer)
- STOMP :6163 (producer)
- [OpenWire+](https://twiki.cern.ch/twiki/bin/edit/LCG/OpenWire?topicparent=LCG.WLCGTransferMonitoring;nowysiwyg=1)SSL: 6167

Use-case details can be found [here](https://twiki.cern.ch/twiki/bin/view/Messaging/UseCases)

### <span id="page-10-1"></span>**Topics and queues on the test broker related to the Global WLCG transfer**

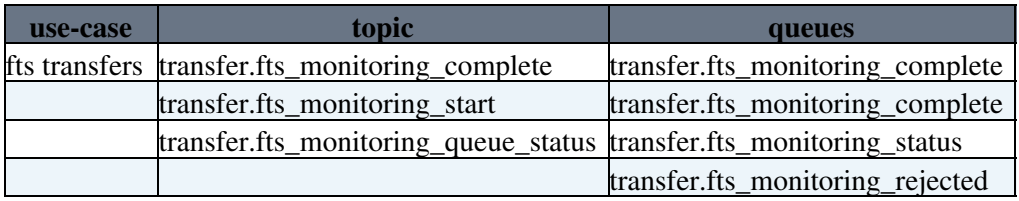

### <span id="page-10-2"></span>**Topics and queues on the production broker related to the Global WLCG transfer**

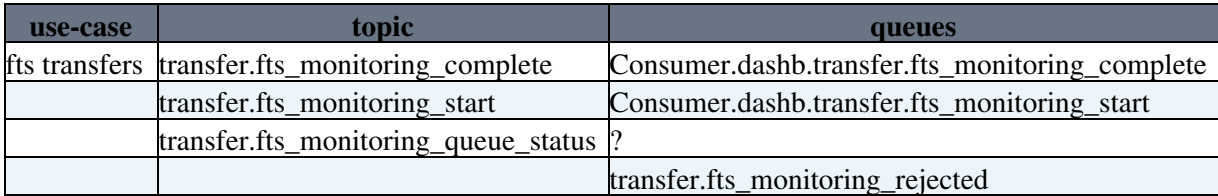

### <span id="page-10-3"></span>**Testing queues.**

In FTS, every messages arrive in a topic. Then messages are copy in virtual queue and then consumed by the application. This way allow to be sure we don't loose any data even if the collector is not running while messages arrive in the topic. The virual queue is automatically created when consuming from it the first time and stay active FOREVER. This can easily kill the broker if many virtual queues are setup and their messages never consumed.

For devellopement and testing purpose , there is two recommandations to consume. If loosing messages is acceptable, consume directly from the topic. Create a virtual queue and add an entry in the following table otherwise.

### <span id="page-10-4"></span>**Active queues.**

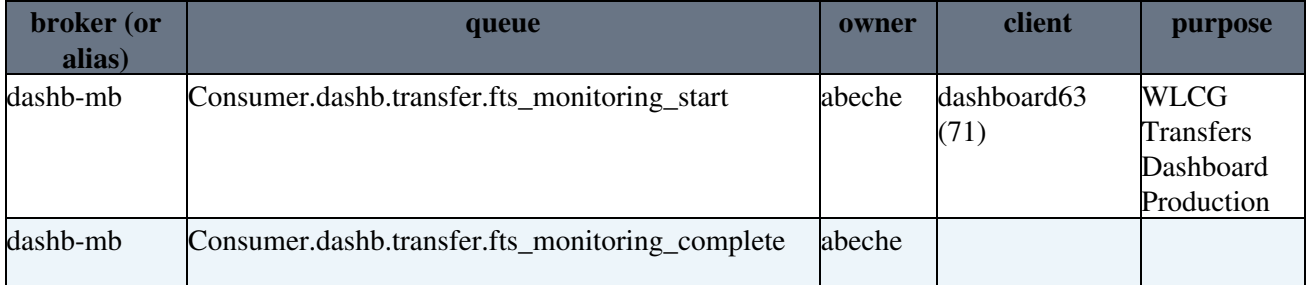

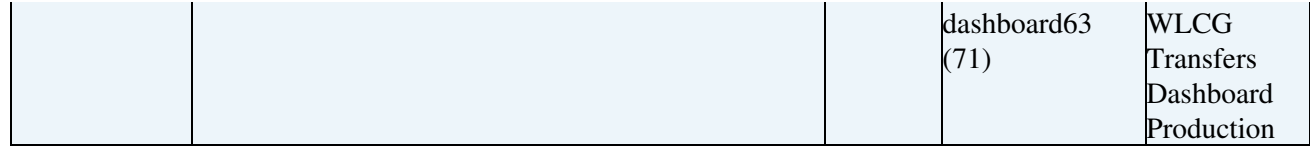

 $-+++$  Alarms

Alarms should be sent to [dashb-mb-alarms@cernNOSPAMPLEASE.ch,](mailto:dashb-mb-alarms@cernNOSPAMPLEASE.ch) curent rule is more than 5000 messages are stuck in the queues

### <span id="page-11-0"></span>**FTS message structure**

Sample messages to demonstrate the structure/content:

```
fts monitoring start (extracted 2011-11-18T10:31:03 UTC):
```

```
{
    "agent_fqdn":"fts501.cern.ch",
    "transfer_id":"RAL-CERN__2011-11-18-1031_OlJgnE",
    "endpnt":"https://fts-pilot-service.cern.ch:8443/glite-data-transfer-fts/services/FileTransfer",
    "timestamp":"1321612263000.000000",
     "src_srm_v":"2.2.0",
     "dest_srm_v":"2.2.0",
     "vo":"cms",
    "src_url":"srm://srm-cms.gridpp.rl.ac.uk/castor/ads.rl.ac.uk/prod/cms/store/LoadTest07/LoadTe
   "dst_url":"srm://srm-cms.cern.ch/castor/cern.ch/cms/store/PhEDEx_LoadTest07/LoadTest07_Debug_
     "src_hostname":"srm-cms.gridpp.rl.ac.uk",
     "dst_hostname":"srm-cms.cern.ch",
    "src_site_name":"RAL-LCG2",
   "dst_site_name":"CERN-PROD"
   "t_channel":"RAL-CERN",
    "srm_space_token_src":"",
    "srm_space_token_dst":"CMS_DEFAULT"
```

```
}
```
**fts\_monitoring\_complete** (extracted 2011-11-18T10:31:17 UTC):

```
{
     "tr_id":"RAL-CERN__2011-11-18-1031_14JIbi",
     "endpnt":"https://fts-pilot-service.cern.ch:8443/glite-data-transfer-fts/services/FileTransfer",
     "src_srm_v":"2.2.0",
     "dest_srm_v":"2.2.0",
     "vo":"cms",
    "src_url":"srm://srm-cms.gridpp.rl.ac.uk/castor/ads.rl.ac.uk/prod/cms/store/LoadTest07/LoadTe
     "dst_url":"srm://srm-cms.cern.ch/castor/cern.ch/cms/store/PhEDEx_LoadTest07/LoadTest07_Debug_RAL/CERN/267/LoadTest07_RAL_46_C7Kwk7iFTAEYo71h_267",
     "src_hostname":"srm-cms.gridpp.rl.ac.uk",
     "dst_hostname":"srm-cms.cern.ch",
     "src_site_name":"RAL-LCG2",
     "dst_site_name":"CERN-PROD",
     "t_channel":"RAL-CERN",
     "timestamp_tr_st":"1321612277000.000000",
     "timestamp_tr_comp":"1321612307000.000000",
     "timestamp_chk_src_st":"1321612264000.000000",
     "timestamp_chk_src_ended":"1321612271000.000000",
     "timestamp_checksum_dest_st":"1321612309000.000000",
     "timestamp_checksum_dest_ended":"1321612309000.000000",
     "t_timeout":"1800",
     "chk_timeout":"1800",
     "t_error_code":"",
    "tr_error_scope":""
     "t_failure_phase":"",
     "tr_error_category":"",
```

```
 "t_final_transfer_state":"Ok",
 "tr_bt_transfered":"2684354560",
 "nstreams":"5",
 "buf_size":"0",
 "tcp_buf_size":"0",
 "block_size":"0",
 "f_size":"2684354560",
 "time_srm_prep_st":"1321612263000.000000",
 "time_srm_prep_end":"1321612276000.000000",
 "time_srm_fin_st":"1321612307000.000000",
 "time_srm_fin_end":"1321612309000.000000",
 "srm_space_token_src":"",
 "srm_space_token_dst":"cms:CMS_DEFAULT",
 "t__error_message":""
```
}

#### **fts\_monitoring\_queue\_status** (extracted 2011-11-24T13:45:12 UTC):

```
{
         "fts_id":"https://vtb-generic-32.cern.ch:8443/glite-data-transfer-fts/services/FileTransfer",
         "time":"1322142312000.000000",
         "vo":{
                   "voname":"dteam",
                   "channel":{
                            "channel_name":"CERN-CERN",
                            "channel_type":"",
                            "links":[
\left\{ \begin{array}{cc} 0 & 0 & 0 \\ 0 & 0 & 0 \\ 0 & 0 & 0 \\ 0 & 0 & 0 \\ 0 & 0 & 0 \\ 0 & 0 & 0 \\ 0 & 0 & 0 \\ 0 & 0 & 0 \\ 0 & 0 & 0 \\ 0 & 0 & 0 \\ 0 & 0 & 0 \\ 0 & 0 & 0 & 0 \\ 0 & 0 & 0 & 0 \\ 0 & 0 & 0 & 0 \\ 0 & 0 & 0 & 0 & 0 \\ 0 & 0 & 0 & 0 & 0 \\ 0 & 0 & 0 & 0 & 0 \\ 0 & 0 & 0 & 0 & 0 & 0 \\ 0 & 0 & 0 & 0 "source_host":"lxbra1910.cern.ch",
                                               "dest_host":"lxbra2502.cern.ch",
                                               "active":"0",
                                               "ratio":"0.000000%",
                                               "ready":"0"
                                      },
\{ "source_host":"lxbra2502.cern.ch",
                                               "dest_host":"lxbra2502.cern.ch",
                                               "active":"0",
                                               "ratio":"0.000000%",
                                               "ready":"0"
                                      },
\left\{ \begin{array}{cc} 0 & 0 & 0 \\ 0 & 0 & 0 \\ 0 & 0 & 0 \\ 0 & 0 & 0 \\ 0 & 0 & 0 \\ 0 & 0 & 0 \\ 0 & 0 & 0 \\ 0 & 0 & 0 \\ 0 & 0 & 0 \\ 0 & 0 & 0 \\ 0 & 0 & 0 \\ 0 & 0 & 0 & 0 \\ 0 & 0 & 0 & 0 \\ 0 & 0 & 0 & 0 \\ 0 & 0 & 0 & 0 & 0 \\ 0 & 0 & 0 & 0 & 0 \\ 0 & 0 & 0 & 0 & 0 \\ 0 & 0 & 0 & 0 & 0 & 0 \\ 0 & 0 & 0 & 0 "source_host":"lxbra1910.cern.ch",
                                               "dest_host":"lxbra1910.cern.ch",
                                               "active":"0",
                                               "ratio":"0.000000%",
                                               "ready":"0"
 }
 ]
                   },
                   "channel":{
                            "channel_name":"CERN-DESY",
                            "channel_type":"",
                            "links":[
\left\{ \begin{array}{cc} 0 & 0 & 0 \\ 0 & 0 & 0 \\ 0 & 0 & 0 \\ 0 & 0 & 0 \\ 0 & 0 & 0 \\ 0 & 0 & 0 \\ 0 & 0 & 0 \\ 0 & 0 & 0 \\ 0 & 0 & 0 \\ 0 & 0 & 0 \\ 0 & 0 & 0 \\ 0 & 0 & 0 & 0 \\ 0 & 0 & 0 & 0 \\ 0 & 0 & 0 & 0 \\ 0 & 0 & 0 & 0 & 0 \\ 0 & 0 & 0 & 0 & 0 \\ 0 & 0 & 0 & 0 & 0 \\ 0 & 0 & 0 & 0 & 0 & 0 \\ 0 & 0 & 0 & 0 "source_host":"lxbra1910.cern.ch",
                                               "dest_host":"ennis.desy.de",
                                               "active":"0",
                                               "ratio":"0.000000%",
                                               "ready":"0"
                                      },
\left\{ \begin{array}{cc} 0 & 0 & 0 \\ 0 & 0 & 0 \\ 0 & 0 & 0 \\ 0 & 0 & 0 \\ 0 & 0 & 0 \\ 0 & 0 & 0 \\ 0 & 0 & 0 \\ 0 & 0 & 0 \\ 0 & 0 & 0 \\ 0 & 0 & 0 \\ 0 & 0 & 0 \\ 0 & 0 & 0 & 0 \\ 0 & 0 & 0 & 0 \\ 0 & 0 & 0 & 0 \\ 0 & 0 & 0 & 0 & 0 \\ 0 & 0 & 0 & 0 & 0 \\ 0 & 0 & 0 & 0 & 0 \\ 0 & 0 & 0 & 0 & 0 & 0 \\ 0 & 0 & 0 & 0 "source_host":"lxbra1910.cern.ch",
                                               "dest_host":"dublin.desy.de",
                                               "active":"0",
                                               "ratio":"0.000000%",
```

```
 "ready":"0"
                                              },
\left\{ \begin{array}{cc} 0 & 0 & 0 \\ 0 & 0 & 0 \\ 0 & 0 & 0 \\ 0 & 0 & 0 \\ 0 & 0 & 0 \\ 0 & 0 & 0 \\ 0 & 0 & 0 \\ 0 & 0 & 0 \\ 0 & 0 & 0 \\ 0 & 0 & 0 \\ 0 & 0 & 0 \\ 0 & 0 & 0 & 0 \\ 0 & 0 & 0 & 0 \\ 0 & 0 & 0 & 0 \\ 0 & 0 & 0 & 0 & 0 \\ 0 & 0 & 0 & 0 & 0 \\ 0 & 0 & 0 & 0 & 0 \\ 0 & 0 & 0 & 0 & 0 & 0 \\ 0 & 0 & 0 & 0 "source_host":"lxbra1910.cern.ch",
                                                          "dest_host":"cork.desy.de",
                                                          "active":"0",
                                                          "ratio":"0.000000%",
                                                          "ready":"0"
                                              },
\left\{ \begin{array}{cc} 0 & 0 & 0 \\ 0 & 0 & 0 \\ 0 & 0 & 0 \\ 0 & 0 & 0 \\ 0 & 0 & 0 \\ 0 & 0 & 0 \\ 0 & 0 & 0 \\ 0 & 0 & 0 \\ 0 & 0 & 0 \\ 0 & 0 & 0 \\ 0 & 0 & 0 \\ 0 & 0 & 0 & 0 \\ 0 & 0 & 0 & 0 \\ 0 & 0 & 0 & 0 \\ 0 & 0 & 0 & 0 & 0 \\ 0 & 0 & 0 & 0 & 0 \\ 0 & 0 & 0 & 0 & 0 \\ 0 & 0 & 0 & 0 & 0 & 0 \\ 0 & 0 & 0 & 0 "source_host":"lxbra1910.cern.ch",
                                                          "dest_host":"galway.desy.de",
                                                          "active":"0",
                                                         "ratio":"0.000000%",
                                                         "ready":"0"
 }
                                  ]
                       },
                       "channel":{
                                   "channel_name":"DESY-CERN",
                                   "channel_type":"",
                                   "links":[
\left\{ \begin{array}{cc} 0 & 0 & 0 \\ 0 & 0 & 0 \\ 0 & 0 & 0 \\ 0 & 0 & 0 \\ 0 & 0 & 0 \\ 0 & 0 & 0 \\ 0 & 0 & 0 \\ 0 & 0 & 0 \\ 0 & 0 & 0 \\ 0 & 0 & 0 \\ 0 & 0 & 0 \\ 0 & 0 & 0 & 0 \\ 0 & 0 & 0 & 0 \\ 0 & 0 & 0 & 0 \\ 0 & 0 & 0 & 0 & 0 \\ 0 & 0 & 0 & 0 & 0 \\ 0 & 0 & 0 & 0 & 0 \\ 0 & 0 & 0 & 0 & 0 & 0 \\ 0 & 0 & 0 & 0 "source_host":"dublin.desy.de",
                                                         "dest_host":"lxbra1910.cern.ch",
                                                          "active":"0",
                                                          "ratio":"0.000000%",
                                                          "ready":"0"
                                              },
\left\{ \begin{array}{cc} 0 & 0 & 0 \\ 0 & 0 & 0 \\ 0 & 0 & 0 \\ 0 & 0 & 0 \\ 0 & 0 & 0 \\ 0 & 0 & 0 \\ 0 & 0 & 0 \\ 0 & 0 & 0 \\ 0 & 0 & 0 \\ 0 & 0 & 0 \\ 0 & 0 & 0 \\ 0 & 0 & 0 & 0 \\ 0 & 0 & 0 & 0 \\ 0 & 0 & 0 & 0 \\ 0 & 0 & 0 & 0 & 0 \\ 0 & 0 & 0 & 0 & 0 \\ 0 & 0 & 0 & 0 & 0 \\ 0 & 0 & 0 & 0 & 0 & 0 \\ 0 & 0 & 0 & 0 "source_host":"cork.desy.de",
                                                          "dest_host":"lxbra1910.cern.ch",
                                                          "active":"0",
                                                          "ratio":"0.000000%",
                                                          "ready":"0"
                                               },
\left\{ \begin{array}{cc} 0 & 0 & 0 \\ 0 & 0 & 0 \\ 0 & 0 & 0 \\ 0 & 0 & 0 \\ 0 & 0 & 0 \\ 0 & 0 & 0 \\ 0 & 0 & 0 \\ 0 & 0 & 0 \\ 0 & 0 & 0 \\ 0 & 0 & 0 \\ 0 & 0 & 0 \\ 0 & 0 & 0 & 0 \\ 0 & 0 & 0 & 0 \\ 0 & 0 & 0 & 0 \\ 0 & 0 & 0 & 0 & 0 \\ 0 & 0 & 0 & 0 & 0 \\ 0 & 0 & 0 & 0 & 0 \\ 0 & 0 & 0 & 0 & 0 & 0 \\ 0 & 0 & 0 & 0 "source_host":"ennis.desy.de",
                                                          "dest_host":"lxbra1910.cern.ch",
                                                          "active":"0",
                                                         "ratio":"0.000000%",
                                                         "ready":"0"
                                              },
{
                                                         "source_host":"galway.desy.de",
                                                          "dest_host":"lxbra1910.cern.ch",
                                                          "active":"0",
                                                          "ratio":"0.000000%",
                                                          "ready":"0"
 }
                                 \, ]
                       },
                       "channel":{
                                  "channel_name":"DESY-DESY",
                                   "channel_type":"",
                                   "links":[
\left\{ \begin{array}{cc} 0 & 0 & 0 \\ 0 & 0 & 0 \\ 0 & 0 & 0 \\ 0 & 0 & 0 \\ 0 & 0 & 0 \\ 0 & 0 & 0 \\ 0 & 0 & 0 \\ 0 & 0 & 0 \\ 0 & 0 & 0 \\ 0 & 0 & 0 \\ 0 & 0 & 0 \\ 0 & 0 & 0 & 0 \\ 0 & 0 & 0 & 0 \\ 0 & 0 & 0 & 0 \\ 0 & 0 & 0 & 0 & 0 \\ 0 & 0 & 0 & 0 & 0 \\ 0 & 0 & 0 & 0 & 0 \\ 0 & 0 & 0 & 0 & 0 & 0 \\ 0 & 0 & 0 & 0 "source_host":"galway.desy.de",
                                                          "dest_host":"galway.desy.de",
                                                          "active":"0",
                                                          "ratio":"0.000000%",
                                                          "ready":"0"
                                              },
\left\{ \begin{array}{cc} 0 & 0 & 0 \\ 0 & 0 & 0 \\ 0 & 0 & 0 \\ 0 & 0 & 0 \\ 0 & 0 & 0 \\ 0 & 0 & 0 \\ 0 & 0 & 0 \\ 0 & 0 & 0 \\ 0 & 0 & 0 \\ 0 & 0 & 0 \\ 0 & 0 & 0 \\ 0 & 0 & 0 & 0 \\ 0 & 0 & 0 & 0 \\ 0 & 0 & 0 & 0 \\ 0 & 0 & 0 & 0 & 0 \\ 0 & 0 & 0 & 0 & 0 \\ 0 & 0 & 0 & 0 & 0 \\ 0 & 0 & 0 & 0 & 0 & 0 \\ 0 & 0 & 0 & 0 "source_host":"ennis.desy.de",
                                                          "dest_host":"ennis.desy.de",
                                                          "active":"0",
```

```
 "ratio":"0.000000%",
                                                                 "ready":"0"
                                                     },
\left\{ \begin{array}{cc} 0 & 0 & 0 \\ 0 & 0 & 0 \\ 0 & 0 & 0 \\ 0 & 0 & 0 \\ 0 & 0 & 0 \\ 0 & 0 & 0 \\ 0 & 0 & 0 \\ 0 & 0 & 0 \\ 0 & 0 & 0 \\ 0 & 0 & 0 \\ 0 & 0 & 0 \\ 0 & 0 & 0 & 0 \\ 0 & 0 & 0 & 0 \\ 0 & 0 & 0 & 0 \\ 0 & 0 & 0 & 0 & 0 \\ 0 & 0 & 0 & 0 & 0 \\ 0 & 0 & 0 & 0 & 0 \\ 0 & 0 & 0 & 0 & 0 & 0 \\ 0 & 0 & 0 & 0 "source_host":"cork.desy.de",
                                                                  "dest_host":"cork.desy.de",
                                                                  "active":"0",
                                                                 "ratio":"0.000000%",
                                                                 "ready":"0"
                                                     },
\left\{ \begin{array}{cc} 0 & 0 & 0 \\ 0 & 0 & 0 \\ 0 & 0 & 0 \\ 0 & 0 & 0 \\ 0 & 0 & 0 \\ 0 & 0 & 0 \\ 0 & 0 & 0 \\ 0 & 0 & 0 \\ 0 & 0 & 0 \\ 0 & 0 & 0 \\ 0 & 0 & 0 \\ 0 & 0 & 0 & 0 \\ 0 & 0 & 0 & 0 \\ 0 & 0 & 0 & 0 \\ 0 & 0 & 0 & 0 & 0 \\ 0 & 0 & 0 & 0 & 0 \\ 0 & 0 & 0 & 0 & 0 \\ 0 & 0 & 0 & 0 & 0 & 0 \\ 0 & 0 & 0 & 0 "source_host":"dublin.desy.de",
                                                                 "dest_host":"dublin.desy.de",
                                                                 "active":"0",
                                                                 "ratio":"0.000000%",
                                                                 "ready":"0"
                                                  }
                                     ]
                     \qquad \} }
}
```
Proposed change to **fts\_monitoring\_queue\_status** message structure:

```
{
      "fts_id":"https://vtb-generic-32.cern.ch:8443/glite-data-transfer-fts/services/FileTransfer",
      "time":"1322142312000.000000",
      "vos":[
            {
                   "voname":"dteam",
                   "channels":[
\left\{ \begin{array}{cc} 0 & 0 & 0 \\ 0 & 0 & 0 \\ 0 & 0 & 0 \\ 0 & 0 & 0 \\ 0 & 0 & 0 \\ 0 & 0 & 0 \\ 0 & 0 & 0 \\ 0 & 0 & 0 \\ 0 & 0 & 0 \\ 0 & 0 & 0 \\ 0 & 0 & 0 \\ 0 & 0 & 0 & 0 \\ 0 & 0 & 0 & 0 \\ 0 & 0 & 0 & 0 \\ 0 & 0 & 0 & 0 & 0 \\ 0 & 0 & 0 & 0 & 0 \\ 0 & 0 & 0 & 0 & 0 \\ 0 & 0 & 0 & 0 & 0 & 0 \\ 0 & 0 & 0 & 0 "channel_name":"CERN-CERN",
                               "channel_type":"",
                               "links":[
\{ "source_host":"lxbra1910.cern.ch",
                                           "dest_host":"lxbra2502.cern.ch",
                                           "active":"0",
                                           "ratio":"0.000000%",
                                           "ready":"0"
 },
\{ "source_host":"lxbra2502.cern.ch",
                                           "dest_host":"lxbra2502.cern.ch",
                                           "active":"0",
                                           "ratio":"0.000000%",
                                           "ready":"0"
 },
\{ "source_host":"lxbra1910.cern.ch",
                                           "dest_host":"lxbra1910.cern.ch",
                                           "active":"0",
                                           "ratio":"0.000000%",
                                           "ready":"0"
 }
 ]
                         },
\left\{ \begin{array}{cc} 0 & 0 & 0 \\ 0 & 0 & 0 \\ 0 & 0 & 0 \\ 0 & 0 & 0 \\ 0 & 0 & 0 \\ 0 & 0 & 0 \\ 0 & 0 & 0 \\ 0 & 0 & 0 \\ 0 & 0 & 0 \\ 0 & 0 & 0 \\ 0 & 0 & 0 \\ 0 & 0 & 0 & 0 \\ 0 & 0 & 0 & 0 \\ 0 & 0 & 0 & 0 \\ 0 & 0 & 0 & 0 & 0 \\ 0 & 0 & 0 & 0 & 0 \\ 0 & 0 & 0 & 0 & 0 \\ 0 & 0 & 0 & 0 & 0 & 0 \\ 0 & 0 & 0 & 0 "channel_name":"DESY-CERN",
                               "channel_type":"",
                               "links":[
\{ "source_host":"dublin.desy.de",
                                           "dest_host":"lxbra1910.cern.ch",
                                           "active":"0",
```

```
 "ratio":"0.000000%",
                              "ready":"0"
 },
\{ "source_host":"cork.desy.de",
                              "dest_host":"lxbra1910.cern.ch",
                              "active":"0",
                              "ratio":"0.000000%",
                              "ready":"0"
 },
\{ "source_host":"ennis.desy.de",
                              "dest_host":"lxbra1910.cern.ch",
                              "active":"0",
                              "ratio":"0.000000%",
                              "ready":"0"
 },
{
                              "source_host":"galway.desy.de",
                              "dest_host":"lxbra1910.cern.ch",
                              "active":"0",
                              "ratio":"0.000000%",
                              "ready":"0"
 }
 ]
                }
             ]
         },
         {
             "voname":"some_other_vo",
             "channels":[
\left\{ \begin{array}{cc} 0 & 0 & 0 \\ 0 & 0 & 0 \\ 0 & 0 & 0 \\ 0 & 0 & 0 \\ 0 & 0 & 0 \\ 0 & 0 & 0 \\ 0 & 0 & 0 \\ 0 & 0 & 0 \\ 0 & 0 & 0 \\ 0 & 0 & 0 \\ 0 & 0 & 0 \\ 0 & 0 & 0 & 0 \\ 0 & 0 & 0 & 0 \\ 0 & 0 & 0 & 0 \\ 0 & 0 & 0 & 0 & 0 \\ 0 & 0 & 0 & 0 & 0 \\ 0 & 0 & 0 & 0 & 0 \\ 0 & 0 & 0 & 0 & 0 & 0 \\ 0 & 0 & 0 & 0 "channel_name":"CERN-CERN",
                     "channel_type":"",
                     "links":[
\{ "source_host":"lxbra1910.cern.ch",
                              "dest_host":"lxbra2502.cern.ch",
                              "active":"0",
                              "ratio":"0.000000%",
                              "ready":"0"
 },
\{ "source_host":"lxbra2502.cern.ch",
                              "dest_host":"lxbra2502.cern.ch",
                              "active":"0",
                              "ratio":"0.000000%",
                              "ready":"0"
 },
\{ "source_host":"lxbra1910.cern.ch",
                              "dest_host":"lxbra1910.cern.ch",
                              "active":"0",
                              "ratio":"0.000000%",
                              "ready":"0"
 }
                    ]
                }
            ]
       }
    ]
```
}

## <span id="page-16-0"></span>**Further Information**

### <span id="page-16-1"></span>**ATLAS DDM transfer callback rate**

The following shows the rate of transfer callbacks (calculated over 1 minute bins) received by ATLAS DDM Dashboard for 5th March 2011. The chosen day has high load but is not atypical, see next plot.

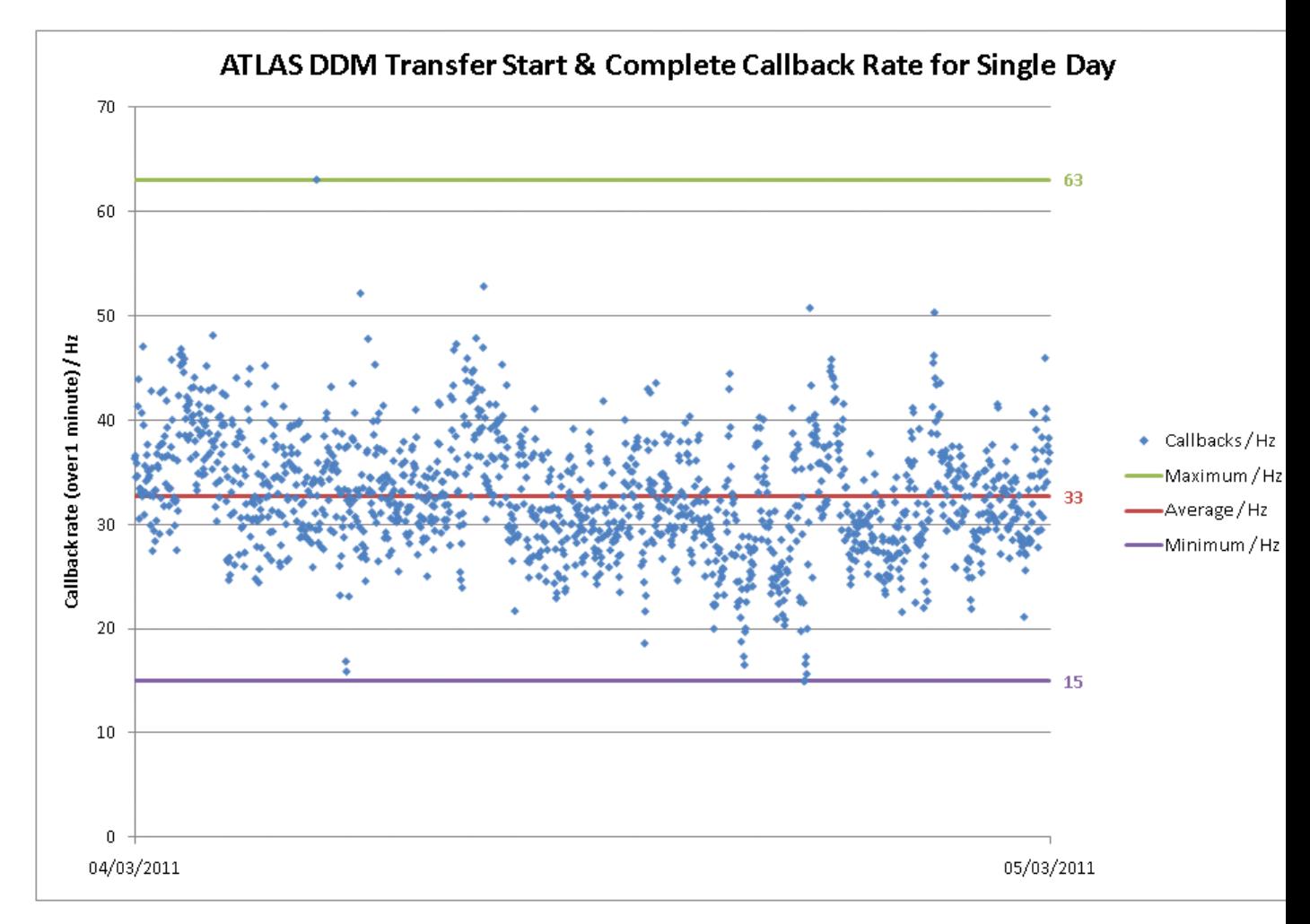

The following shows the daily average, maximum and minimum rate of transfer callbacks (calculated over 10 minute bins) received by ATLAS DDM Dashboard from August 2010 to August 2011.

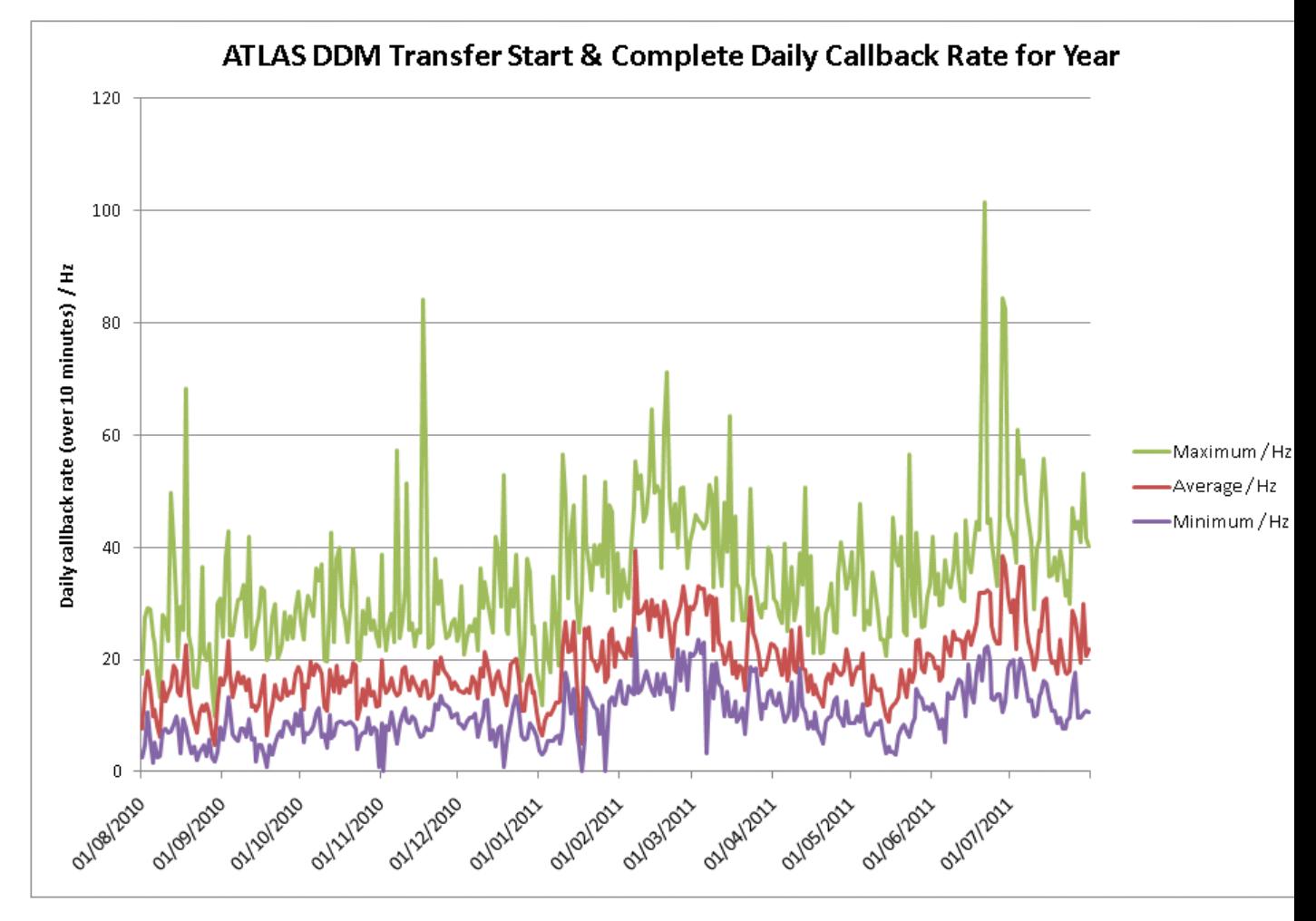

Average size of messages from FTS: Start Message: 0.6 kB End Message: 1.6 kB

## <span id="page-17-0"></span>**XROOTD monitoring**

All XROOTD monitoring details can be accessed through the following twiki page:

[XrootdMonitoring](https://twiki.cern.ch/twiki/bin/view/LCG/XrootdMonitoring)

62526

## <span id="page-17-1"></span>**Apollo testing**

All Apollo testing step can be accessed through the following twiki page:

[ApolloTesting](https://twiki.cern.ch/twiki/bin/view/LCG/ApolloTesting)

62526

This topic: LCG > WLCGTransferMonitoring Topic revision: r41 - 2013-01-28 - AlexandreBeche

**T**TWiki ●Perl Copyright &© 2008-2022 by the contributing authors. All material on this collaboration platform is the property of the contributing authors. or Ideas, requests, problems regarding TWiki? use [Discourse](https://discourse.web.cern.ch/c/collaborative-editing/wikis/12) or [Send feedback](https://twiki.cern.ch/twiki/bin/view/Main/ServiceNow)